FROM: Tech Service Department

DATE: 1/11/2019

PRODUCT: Maintenance Radio

**SUBJECT: Commands** 

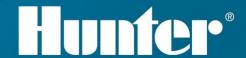

TECHNICAL INFO ON PRODUCTS AND SERVICES

## **Maintenance Radio Command Summary**

| Command                        | Result                                                                       |  |  |  |
|--------------------------------|------------------------------------------------------------------------------|--|--|--|
| [#ss]*aaa#nnn#[tttt]#          | Start station #nnn for [tttt] HH:MM or global MR Time                        |  |  |  |
| [#ss]*aaa#nnn*                 | Stop station #nnn                                                            |  |  |  |
|                                | Sequential step up to next station                                           |  |  |  |
| [#ss]*aaa#*                    | Sequential step down to previous station                                     |  |  |  |
| [#ss]*aaa#950#pp#[nnn]#        | Semi-Auto start FC Program pp @ station #nnn                                 |  |  |  |
| [#ss]*aaa#950#pp*              | Stop FC Program pp                                                           |  |  |  |
| [#ss]*aaa#951#pp#[gg]#         | Semi-Auto start FC Program pp @ SSG #gg                                      |  |  |  |
| [#ss]*aaa#952#cc#[ee]#         | Semi-Auto start Custom Manual                                                |  |  |  |
| [#ss]*aaa#C#cc#[ee]#           | Program #cc @ event #ee SHORTCUT = C (mnemonic: <u>C</u> ustom Manual)       |  |  |  |
|                                | Marialy                                                                      |  |  |  |
| [#ss]*aaa#953#gg#[tttt]#       | Start SSG #gg for [tttt] HH:MM or global MR Time                             |  |  |  |
| [#ss]*aaa#953#gg*              | Stop SSG #gg                                                                 |  |  |  |
| [#ss]*aaa#960*<br>[#ss]*aaa#D* | Stop all irrigation for FC SHORTCUT = D (mnemonic: <b>D</b> elete)           |  |  |  |
| [#ss]*aaa#961*                 | Pause all irrigation for FC                                                  |  |  |  |
| [#ss]*aaa#B*<br>[#ss]*aaa#961# | SHORTCUT = B (mnemonic: <b>B</b> reak)  Begin / Resume all irrigation for FC |  |  |  |
| [#ss]*aaa#B#                   | SHORTCUT = B (mnemonic: <b>B</b> egin)                                       |  |  |  |
| [#ss]*aaa#998#                 | Initiate Radio Transmit Test (5 second test)                                 |  |  |  |
| [#ss]*aaa#999#                 | Communications Check to FC (OK Response)                                     |  |  |  |

## Legend

| []   | Optional item – Default value is used if omitted Not available in first release of Com Module                           |  |  |
|------|----------------------------------------------------------------------------------------------------|--|--|
| Ss   | System ID (1-99). If system Maintenance<br>Radio System ID is enabled, user MUST<br>supply ID to<br>operate the system. |  |  |
| aaa  | FC Address (1-999)                                                                                                    |  |  |
| nnn  | Station Number (1-99) (Allow for 3 digit station # in future)                                                           |  |  |
| pp   | FC Program A through F (1-6) (Allow for 2 digit program in future)                                                      |  |  |
| Сс   | Custom Manual Program Number (1-16)                                                                                     |  |  |
| gg   | SSG Number (1-20)                                                                                                    |  |  |
| tttt | Run Time (1 to 6:00 HH:MM) (Allow for > 10hr runtime in future)                                                         |  |  |
| ee   | Event # (1 to 50) within the Custom Manual Program                                                                      |  |  |